# **Use the Console to generate reports**

IDERA SQL Secure includes built-in reports which have been specially designed to generate commonly requested audit reports using the SQL Server permission data collected in your snapshots.

SQL Secure built-in reports allow you to quickly and easily meet the demands of on-the-spot audits, routine audits, and long-term event trending. Each report gives detailed information about events in your SQL Server environment.

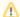

Using the Console to generate reports against large audit data sets can result in degraded performance. For example, when the selected snapshot is large (contains thousands of objects and permissions), the report performance may be impacted. *If you experience degraded performance*, try increasing the Console timeout value and, if the performance issues continue, run the report with Microsoft Reporting Services instead.

#### Generate a report

To report on audit data:

- 1. In the console tree pane, click Reports.
- 2. In the view pane, select the report you want to generate.
- 3. Specify the appropriate parameters for the selected report, and then click View Report.

#### Available general reports

| Report Name                 | Report Description                                                                                                    |
|-----------------------------|----------------------------------------------------------------------------------------------------|
| Audited SQL<br>Servers      | Displays all the SQL Server instances that are being audited by SQL Secure                                                                                        |
| Cross Server Login<br>Check | Displays all SQL Server instances where a selected user has access                                                                                                |
| Data Collection<br>Filters  | Displays the data collection filters for all SQL Server instances                                                                                                 |
| Activity History            | Displays all SQL Secure activity history                                                                                                    |
| Risk Assessment             | Displays all policy and risk assessment results. You can customize this text using the Policy Properties window. For more information, see Internal Review Notes. |
| SQL Secure Users            | Displays all SQL Secure users                                                                                                    |

### Available entitlement reports

| Report Name                        | Report Description                                                                                                    |
|------------------------------------|----------------------------------------------------------------------------------------------------|
| Suspect Windows Accounts           | Displays all the suspect Windows Accounts that have Server Logins. For more information, see Suspect Windows accounts. |
| Server Logins and User<br>Mappings | Displays all Server Logins and associated Database User Mappings for each SQL Server instance being audited            |
| User Permissions                   | Displays permissions for a user across all SQL Server instances                                                        |
| All User Permissions               | Displays all objects with permissions in the database for all SQL Server instances                                     |
| Server Roles                       | Displays all direct members of Server Roles on all SQL Server instances                                                |
| Database Roles                     | Displays all direct members of Database Roles on all SQL Server instances                                              |

### Available vulnerability reports

| Report Name                  | Report Description                                                                          |
|------------------------------|---------------------------------------------------------------------------------------------|
| Mixed Mode<br>Authentication | Displays all SQL Server instances where Windows Authentication is not the only login method |
| Guest Enabled Databases      | Displays all databases on a SQL Server instance where the Guest user has access             |

| OS Vulnerability via XSPs             | Displays all extended stored procedures that allow access to operating system features that could compromise system security                                   |
|---------------------------------------|----------------------------------------------------------------------------------------------------|
| Vulnerable Fixed Roles                | Displays all SQL Server instances that contain fixed roles assigned to public or guest                                                                         |
| System Administrator<br>Vulnerability | Displays all SQL Server instances that include built-in Administrators as members of the sysadmin role                                                         |
| Dangerous Windows<br>Groups           | Displays all SQL Server instances that grant access to any OS controlled Windows Group                                                                         |
| Database Chaining<br>Enabled          | Display all SQL Server instances that have cross-database ownership chaining enabled                                                                           |
| Mail Vulnerability                    | Displays all SQL Server instances with SQL Mail stored procedures                                                                                              |
| Login Vulnerability                   | Displays any SQL logins that have weak (easily guessed or hacked) passwords and lists their security properties, including the state of their password health. |

## Available comparison reports

| Report Name           | Report Description                                                                                 |
|-----------------------|----------------------------------------------------------------------------------------------------|
| Assessment Comparison | Displays any differences identified in the security settings and findings of two assessments.      |
| Snapshot Comparison   | Displays any differences identified in the configuration settings and audit data of two snapshots. |

SQL Secure tells you who has access to what on your SQL Server databases. Learn more > >